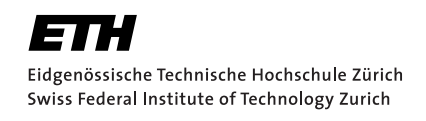

# Lecture with Computer Exercises: Modelling and Simulating Social Systems with MATLAB

Project Report

# Traffic Dynamics

Comparison of single-lane and two-lane roundabouts

# Dominik Eugster & Roman Fuchs

# Zurich December 2010

## Eigenständigkeitserklärung

Hiermit erkläre ich, dass ich diese Gruppenarbeit selbständig verfasst habe, keine anderen als die angegebenen Quellen-Hilsmittel verwenden habe, und alle Stellen, die wörtlich oder sinngemäss aus veröffentlichen Schriften entnommen wurden, als solche kenntlich gemacht habe. Darüber hinaus erkläre ich, dass diese Gruppenarbeit nicht, auch nicht auszugsweise, bereits für andere Prüfung ausgefertigt wurde.

Dominik Eugster Roman Fuchs

## Agreement for free-download

We hereby agree to make our source code for this project freely available for download from the web pages of the SOMS chair. Furthermore, we assure that all source code is written by ourselves and is not violating any copyright restrictions.

Dominik Eugster Roman Fuchs

# Contents

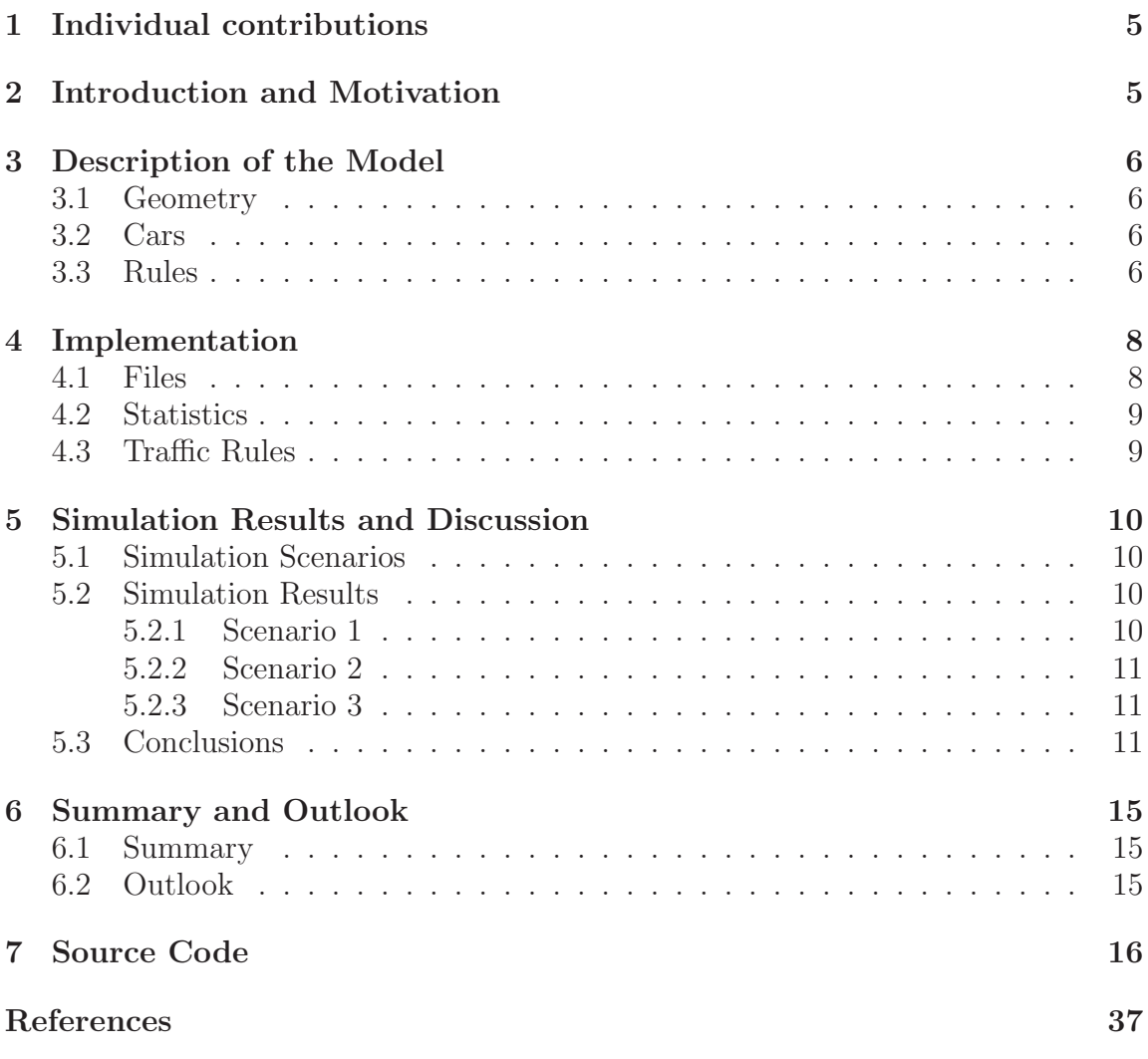

### 1 Individual contributions

Both have contributed to the project equally.

### 2 Introduction and Motivation

More and more roundabouts replace traditional crossroads. One reason is because of higher traffic flow, another advantage of roundabouts is that they reduce collisions and injuries, except for cyclists. Over the years different types of roundabouts have been constructed, for example, magic roundabouts, raindrop roundabouts and turbo roundabouts. [2]

In last semester course, Wood and Bücheler [3] considered traffic flow of crossroads compared to roundabouts. They used the Nagel-Schreckenberg model to determine the velocity of the agents. One of their result was that (single-lane) roundabouts have a much higher throughput at every traffic density. Wood and Bücheler concluded that their results justify the increasing popularity of roundabouts in the last years. Moreover, two-lane roundabouts gain more popularity as well. This leads to the questions how to model a two-lane roundabout, in which case it is superior to a single-lane roundabout and if the results are significantly different.

Wang and Ruskin [1] modeled different driver behaviour (moderate, conservative, urgent and radical) on how vehicles enter a roundabout. Furthermore, they used two different patterns how cars arrive to a two-lane roundabout. In pattern A, left turning vehicles used the left lane only whereas right turning and straight through vehicles share the right lane. In pattern B, straight through vehicles used both lanes.

The goal of this project was to implement a simple model to compare a two-lane against a single-lane roundabout. Additionally, the superiorness of two-lane roundabouts with respect to traffic distribution of the routes joined to are investigated. Finally the implications of the two patterns of Wang and Ruskin were considered.

## 3 Description of the Model

A cellular automaton is used to model a two-lane roundabout in a dense traffic situation. Subsequently the geometry, the cars and the rules are described.

#### 3.1 Geometry

The roundabout consists of two lanes of 20 cells each and four legs, also of 20 cells each, are connected to it. Each leg has one lane to drive away and two lanes leading to the roundabout. Two different patterns of lane allocation are investigated. In pattern A, the left lane is reserved for left turning cars whereas cars turning right or driving straight through share the right lane. In pattern B, the cars driving straight through can use the left lane as well whereas the turning cars have to use the corresponding lane.

The cells are numbered such that the cars drive to descending cell numbers. Hence, the cell in front of a car is updated before the car is possibly driving.

A sketch of the roundabout is given in figure 1.

#### 3.2 Cars

The cars drive to the next cell if it is free and they stop otherwise, i.e. they queue. Hence, the cars can jump to the next adjacent cell at maximum which corresponds to slow velocity or dense traffic situations.

The car's strategy is given at the start of the simulation. Accordingly, they approach the roundabout on the corresponding lane as explained above. Furthermore they start at a random time and the model is processed until all cars have arrived at their destinations. Hence, no periodic boundaries are applied for the cars.

The cars' sources and destinations can be specified. Hence, it is possible to study different types of junctions with different frequencies on the roads.

#### 3.3 Rules

The rules at the roundabout are set heuristically based on usual traffic laws:

- A car enters the roundabout if there is enough space. To enter the outer lane, the cell in front and one cell on the left has to be free (see figure  $2(a)$ ). Entering to the inner lane requires that the same cells on the inner lane must be free as well (see figure  $2(b)$ ).
- A car leaves the roundabout if the road is free. A car on the inner lane has to change to the outer lane some time before it leaves the roundabout (see

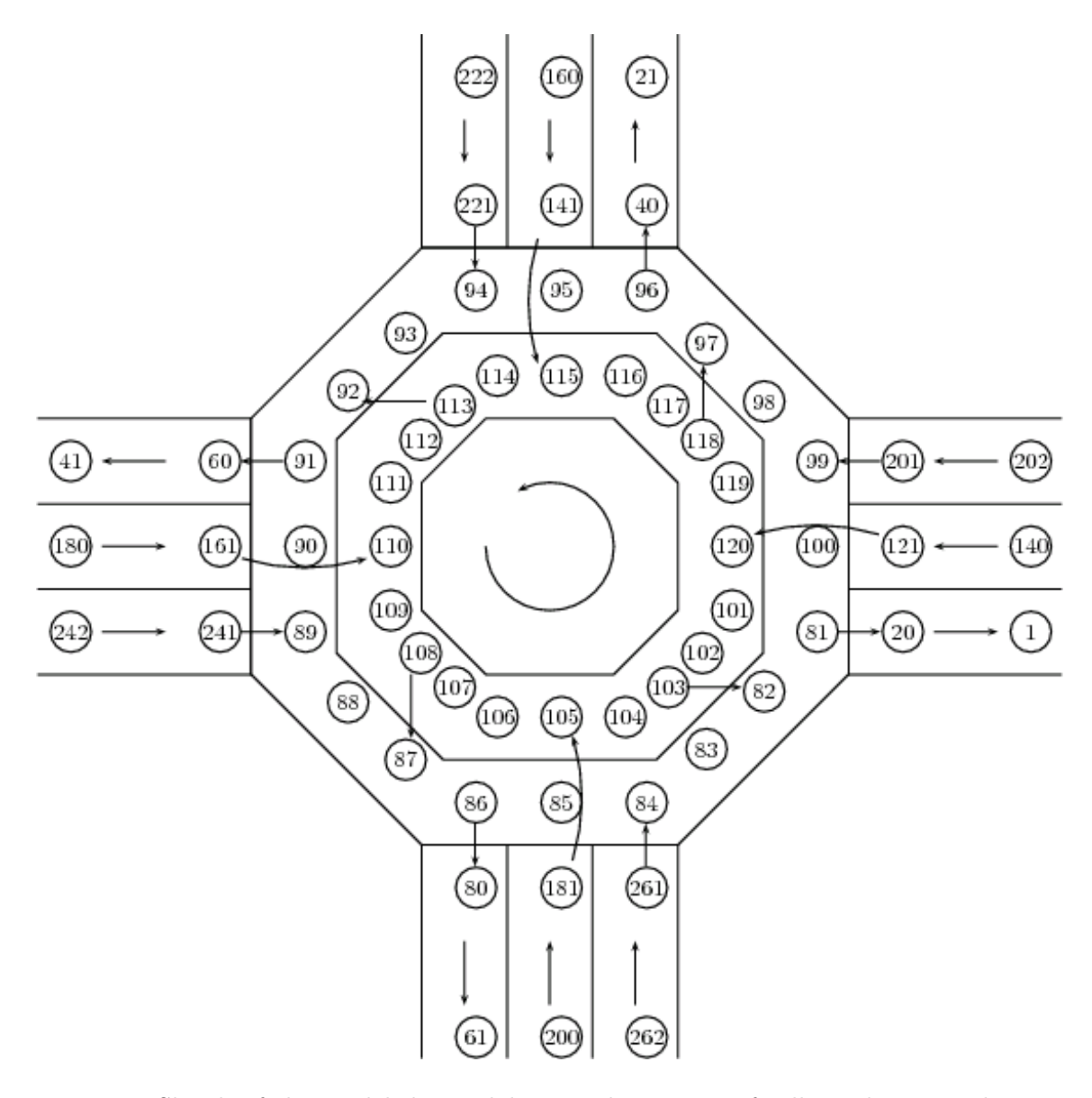

Figure 1: Sketch of the modeled roundabout and overview of cell numbering. The cars drive along descending numbers. Cars in the inner lane change to the outer lane at the arrows if they want to leave the roundabout by the next road.

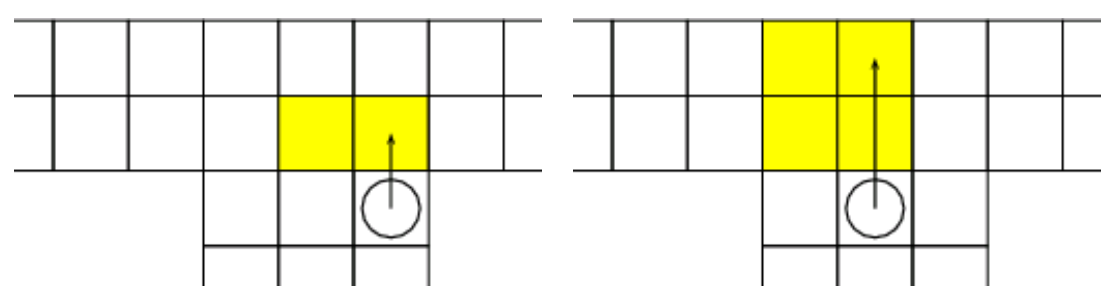

(a) Entering the roundabout to the outer lane. Yel-(b) Entering the roundabout to the inner lane. Yellow cells must be free. low cells must be free.

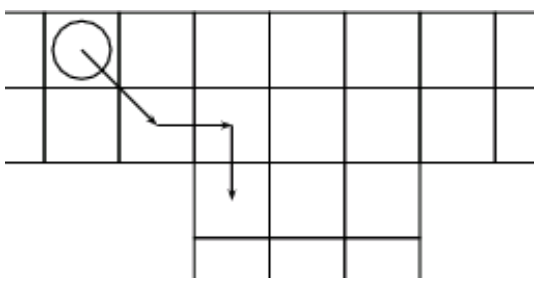

(c) Leaving roundabout from inner lane.

Figure 2: Rules for entering and leaving the roundabout.

figure  $2(c)$ ). For simplicity, the cars have to change lane two cells before their exit road.

• A car on the inner lane has the right of way on the cars on the outer lane. This rule corresponds to the traffic law but may seem not very intuitive.

## 4 Implementation

The code was written in MATLAB. Its intuitive vector computation makes it easier to understand the code although it would be preferrable to write object-oriented code if the model is further developped.

#### 4.1 Files

The program is structured in 10 functions which are briefly described:

main.m is the main file of the program. It contains the parameter definitons, calls the initialization and includes the time loop.

- initCars.m initializes the data of all cars. Start times are distributed uniformly, origins and destinations are randomly generated according to the specified strategy. For generating the random numbers, standard MATLAB routine rand() is used.
- initGeom.m sets the geometry of the roundabout. In this case, the size of the roundabout is static. One could imagine an implementation with dynamic roundabout size.
- moveCarFromCross.m moves the cars that have already reached their destination route.
- moveCarInnerRoundabout.m moves the cars driving in the inner roundabout lane
- moveCarOuterRoundabout.m moves the cars driving in the outer roundabout lane.
- moveCarFromCross.m moves the cars driving towards or entering the roundabout.
- visualize.m draws the geometry with the occupied cases and generates a movie. The visualization can be suppressed to increase speed.
- statistics.m analyzes the instantaneous situation and generates statistics on queue length and driving time.
- showstats.m shows the final statistics of queuing in a plot and the running times in a histogram. The average values are also indicated.

#### 4.2 Statistics

A car is defined as queuing if it is stopped two times consecutively. The running duration is computed and stored for each car. For calculating the average, the arithmetic mean is applied.

#### 4.3 Traffic Rules

By calling the moving functions in the right order, the right of way is assured. Changing the ordering will result in changing the right of way.

## 5 Simulation Results and Discussion

#### 5.1 Simulation Scenarios

Three scenarios are analyzed. Once a roundabout with equally important streets, then two cases with different road sizes.

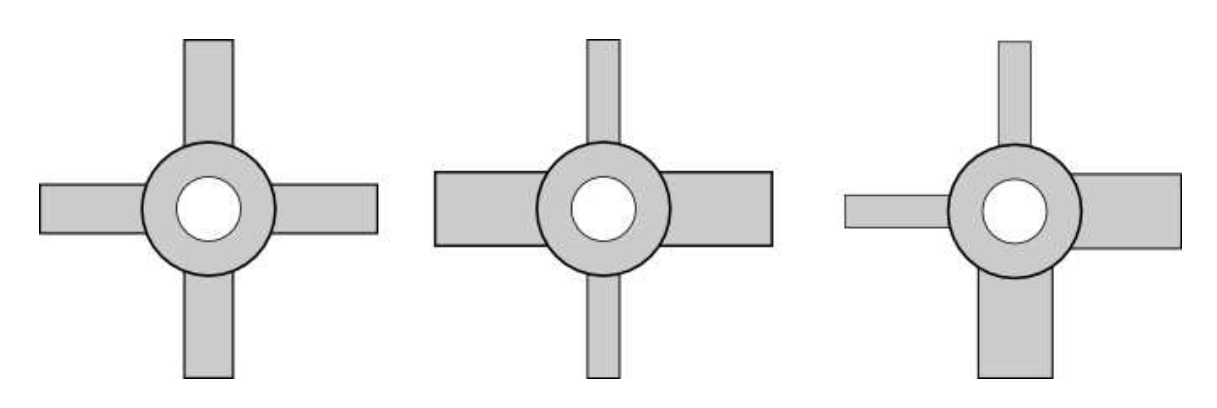

Figure 3: the 3 test scenarios

For all scenarios, three cases are taken into account:

- (a) All cars take the outer lane
- (b) Cars turning left take the inner lane
- (c) Cars turning left take the inner lane, 50% of the cars going ahead take the inner lane

The first case may be considered as a single-lane roundabout. The number of iterations assures that the system reaches a stable situation.

#### 5.2 Simulation Results

#### 5.2.1 Scenario 1

This scenario was simulated for a frequency of 8000 cars in 5000 timesteps.

In this scenario, we can see an improvement of the mean runtime if we choose a two-lane roundabout (see figure 4). Single-lane roundabout blocks at this frequence whereas there is still a flow for the double-lane roundabout.

We oberserve as well the fact, that people driving straight should preferrably all take the outer lane.

#### 5.2.2 Scenario 2

This scenario was simulated for a frequency of 7500 cars in 5000 timesteps.

We observe results that are similar to the ones observed in scenario 1 (see figure 5).

#### 5.2.3 Scenario 3

This scenario was simulated for a frequency of 7000 cars in 5000 timesteps.

We oberserve that the flux of a single-lane roundabout is stable whereas the two versions of two-lane roundabouts 'crash' (see figure 6). This phenomena is probably due to the fact that cars entering the inner lane do not enter the roundabout even if the car blocking him is leaving the roundabout. This reflects a passive, non-confident behaviour or the case where nobody is using the turn indicator.

In this scenario it would probably be better to use a single-lane roundabout with a separate turning lane for cars turning right.

#### 5.3 Conclusions

We conclude that two-lane roundabouts do not always augment the capacity of a crossroad. Although in most of the cases this is the case.

The attribution of the lanes practiced in Switzerland is in all our cases optimal. In practice, many drivers turning left take the outer lane which slows up the traffic. Another problem is the fact that cars driving in the inner lane have the priority over the ones driving on the outer lane. this is not enough known by Swiss drivers and hence people tend to drive on the outer lane by fear of an accident.

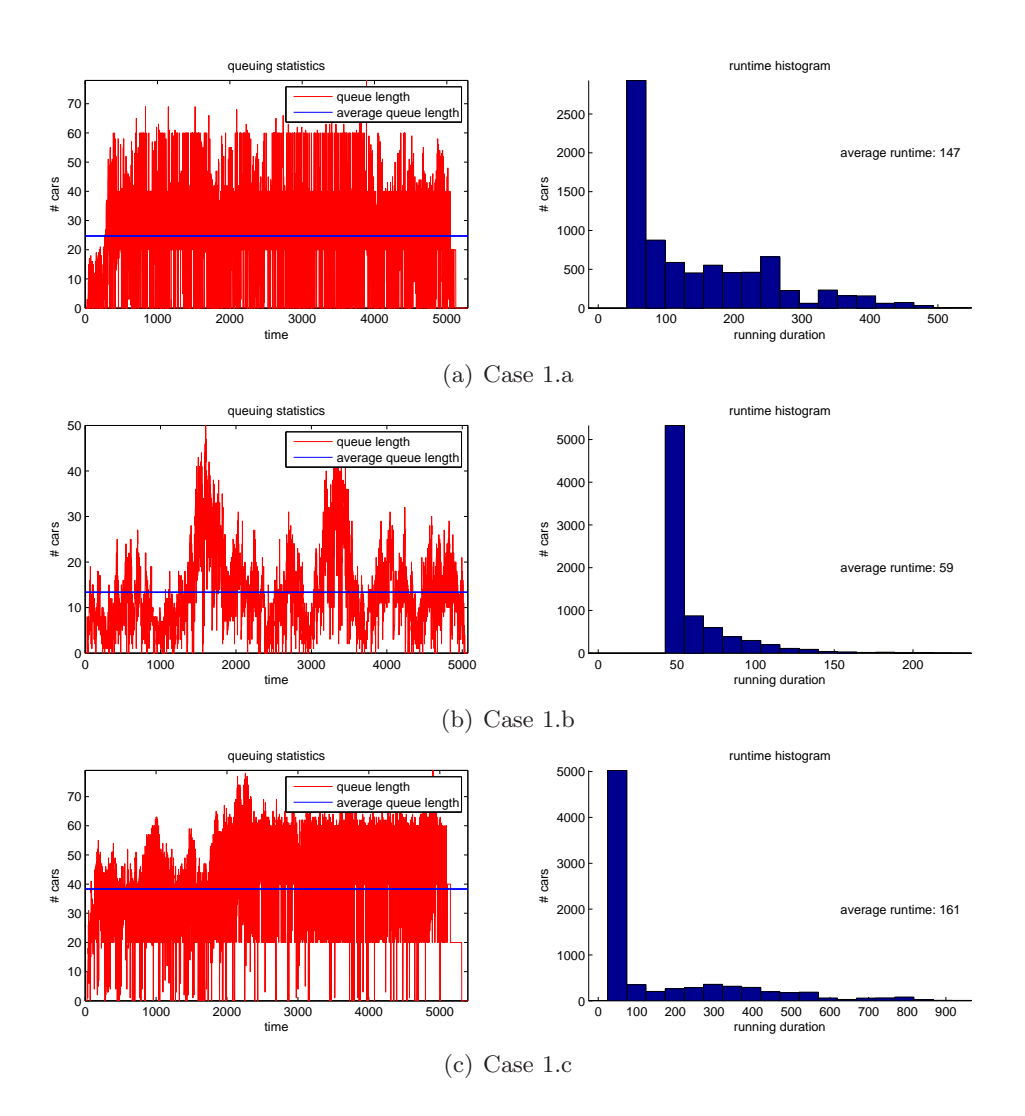

Figure 4: Roundabout with equally important streets.

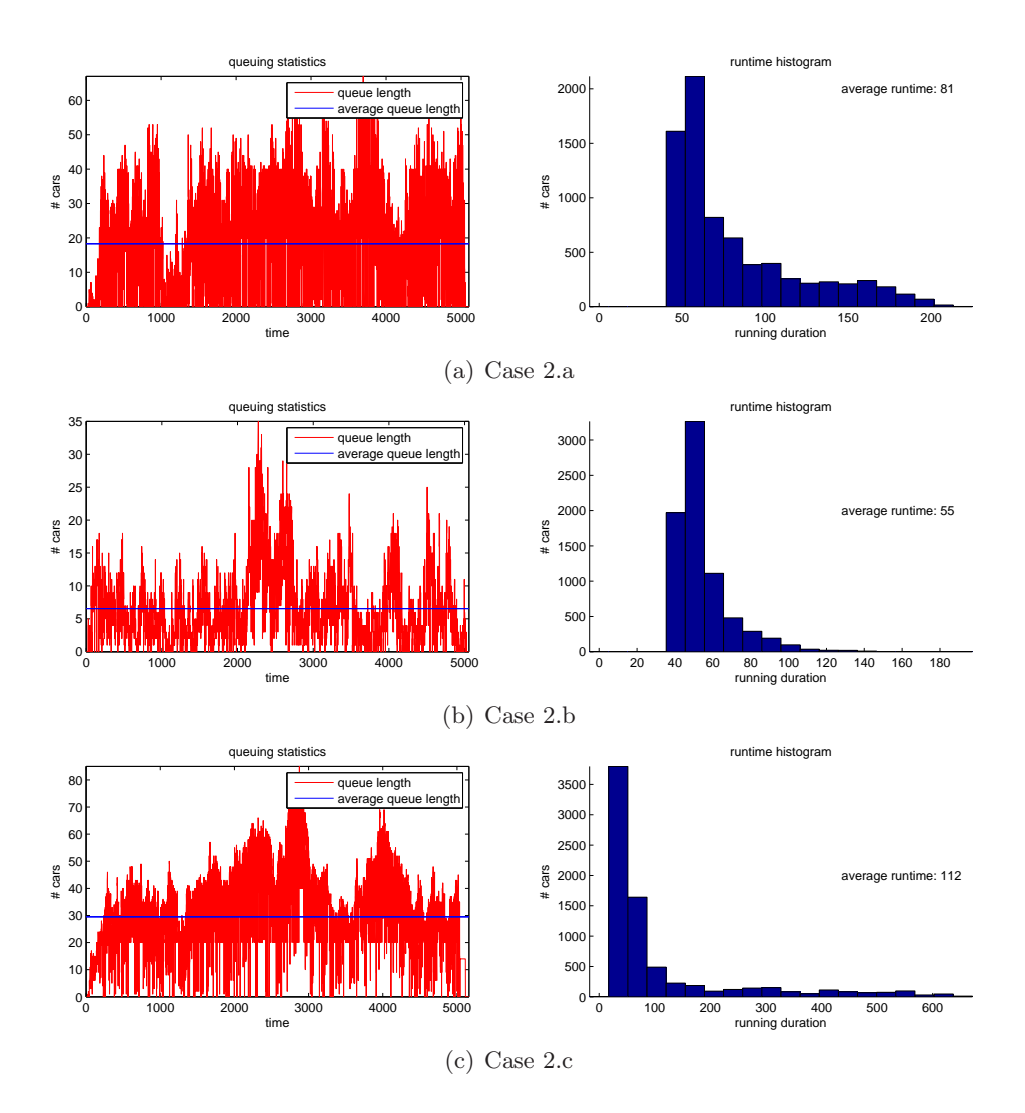

Figure 5: Roundabout with a main road straight through.

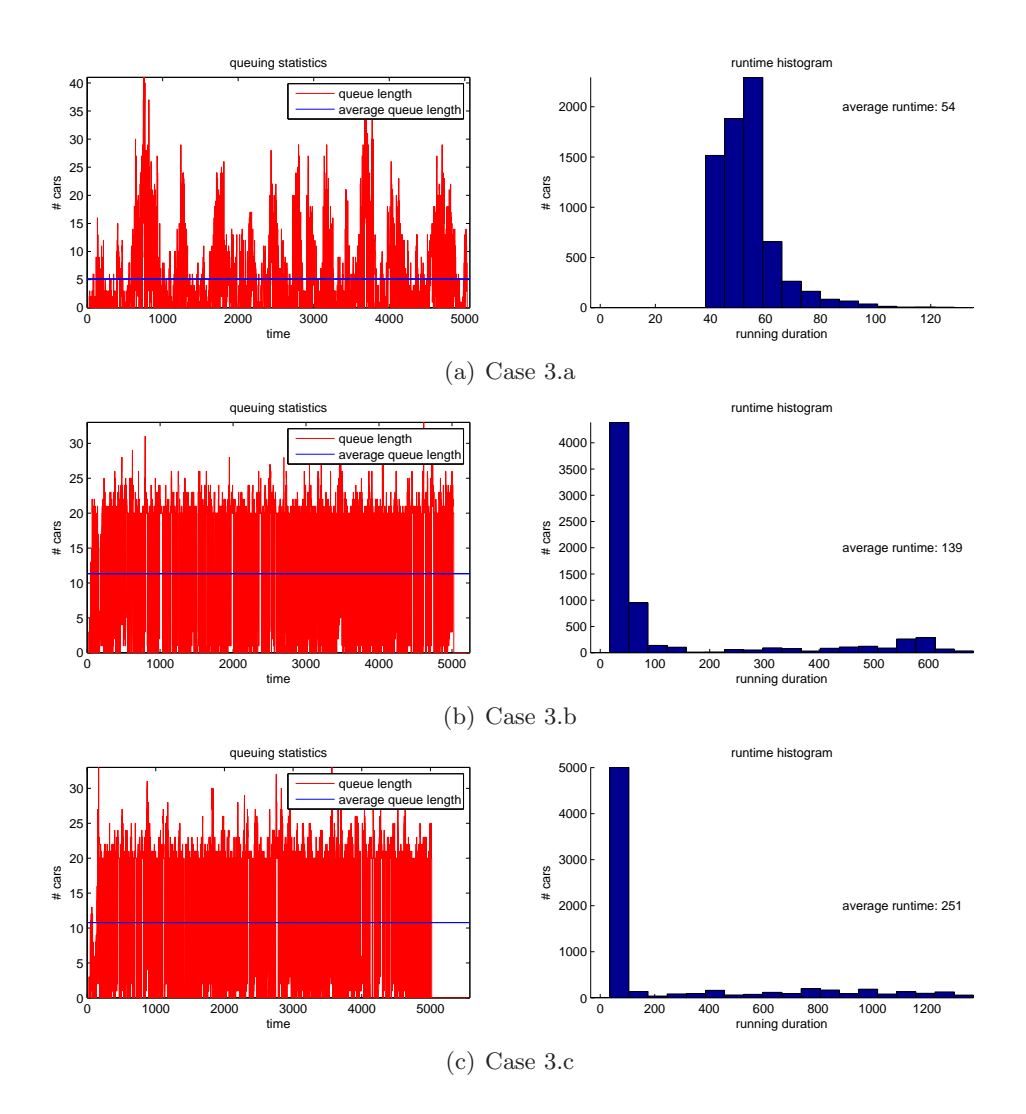

Figure 6: Roundabout with a main road around a corner.

## 6 Summary and Outlook

### 6.1 Summary

In this project a two-lane roundabout was modelled and the capacities of single- and two-lane roundabouts were compared. It was concluded that the frequencies of the different roads have to be taken into account to decide whether a two-lane roundabout augments the capacity. Laws and geometries of roundabouts in Switzerland do correspond to the optimal driver behavior.

## 6.2 Outlook

This program is able to simulate a very restricted number of scenarios. Here a few that could be implemented in a following project:

- user-defined geometries with more or less routes
- different lengths of the incoming roads
- dynamic cell size and speed considerations
- systems with more than one roundabout
- car frequencies varying over the time
- many different types of roundabout have been developed, i.e. magic roundabouts, turbo roundabouts, raindrop roundabouts. It could be interesting to investigate the different types.

## 7 Source Code

Listing 1: initCars.m

```
_1 function cars = initCars( freq, totalCars, tmax, strategy)
2 \frac{\text{W}}{\text{2}} /MITCARS Computes the initial parameters fo all cars.
3
4 cars=zeros(totalCars, 9);
5 \mid \text{\%} (x,1): actual position: cases. ID
6 \sqrt{\ }x,2): last position: cases. ID
7 \mid \% (x,3): origin: [1:4]
8 \mid \text{\%} (x,4): destination [1:4]
9 \mid \text{\%} (x,5): queue: 0=not queuing, 1=queuing
10 \% (x, 6): Start time of agent
11 \frac{1}{2} (x,7): state: 1=not yet started, 0=driving, 2=finished
_{12} \% (x,8): start: first case driven
_{13} \% (x,9): arrival time
14
15 %%% Initialization of starting times: %%%%%%%%%%%%%%%%%%%%%%%%%%%%%%%%
16 \vert randnbs=floor(tmax*rand(totalCars, 1));
17 randnbs=sort(randnbs);
_{18} cars(:, 6)=randnbs;
19
20 \begin{array}{l} | \textit{Wb} \textit{Wb} \textit{N} \textit{N} \textit{_{21} cars(:,7)=ones(totalCars,1);
22
23 \frac{1}{2}%% Initialization of origins and destinations%%%%%%%%%%%%%%%%%%%%%%%%%%%%%%%
24
25 randnbs=100*rand(totalCars, 3);
26 for i=1:totalCars
27 if randnbs(i,1) <= freq(1,1) % Origin 1
28 cars(i,3)=1;29 if randnbs(i,2) <= freq(1,2)30 \text{ cars}(i, 4) = 2;31 cars(i,8) = 220;
32 elseif randnbs(i,2) <= freq(1,2) +freq(1,3)
33 \text{ cars}(i, 4) = 3;34 if(randnbs(i,3)<strategy(1))
\begin{array}{c|c}\n\text{35} & \text{cars}(i,8)=140; \; \text{\% initialization of first cases}\n\end{array}36 else cars(i, 8)=220;
37 end
38 else
39 \text{ cars}(i, 4) = 4;40 if(randnbs(i,3)<strategy(2))
41 cars(i,8)=140; % initialization of first cases
42 else cars(i, 8) = 220;
```
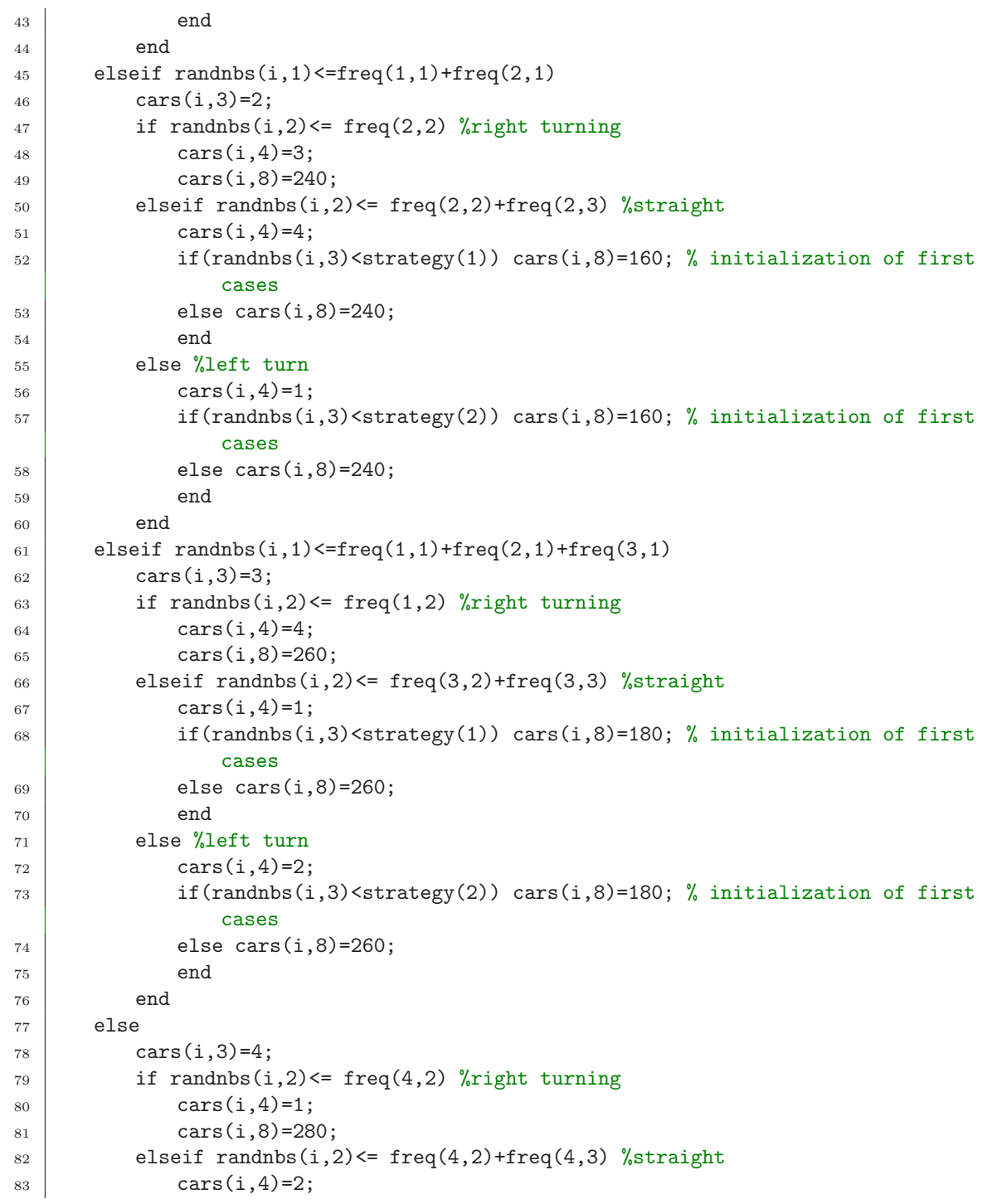

```
84 if(randnbs(i,3)<strategy(1)) cars(i,8)=200; % initialization of first
              cases
85 else cars(i, 8)=280;
86 end
87 else %left turn
88 \text{ cars}(i, 4) = 3;89 if(randnbs(i,3)<strategy(2)) cars(i,8)=200; % initialization of first
              cases
90 else cars(i, 8) = 280;91 end
92 end
93 end
94
95
96
97 end
98 %cars
```
Listing 2: initGeom.m

```
_1 function cases = initGeom(show)
2 | XINITGEOM Creates the geography of the Roundabout
3 \frac{1}{6} Detailed explanation goes here
4 \frac{1}{6} show: boolean, if the geometry should be shown.
5
6 \vert \text{cases=zeros}(280, 6); % contains information about the possible positions
7 \frac{1}{6} (x, 1): occupied: car. ID if yes, 0 if empty
8 \mid \text{\%} (x,2): x-coordinate of center
9 \mid \text{\%} (x,3): y-coordinate of center
10
11 %% computation of coordinates
12 \mid lane1=92:-4:16;
13 | lane2=16:4:92;
14
15 % cases no. 1 to 80: routes from the roundabout away, counting from east counter-
        clockwise
16 % cells 20, 40, 60, 80 are the first cell after the roundabout, counting down
        when driving away.
_{17} cases (1:20, 2)=lane1;
18 \text{ cases}(1:20,3) = -4;_{19} cases (21:40,2)=4;
_{20} \vert cases (21:40,3)=lane1;
21 \vert cases (41:60, 2) = -1ane1;
22 \mid \text{cases}(41:60,3)=4;23 \mid \text{cases}(61:80, 2) = -4;24 \vert \text{cases}(61:80,3) = -\text{lane1};
```

```
25
26 % Outer lane of the roundabout, counting from west counter-clockwise (???)
27 \mid v = [0 4 8 10.5 12];
28 \vert cases(81:85,2:3)=[sort(v,'descend'), [-4 -8 -10.5 -12 -12]'];
29
30 \ \text{cases}(86, 2:3) = [-4, -12];
31 \vert \text{cases}(87,2:3) = [-8, -10.5];32 \ \text{cases}(88, 2:3) = [-10.5, -8];33 \mid \text{cases}(89, 2:3) = [-12, -4];34 \vert \text{cases}(90, 2:3) = [-12, 0];35
36 \text{ cases}(91:100,2:3) = -\text{cases}(81:90,2:3);37
38 % Inner lane of the roundabout, counting from west counter-clockwise
39 \text{ cases}(101,2:3) = [9,-3.5];
40 \vert \text{cases}(102, 2:3) = [8, -6.3];
41 \vert cases (103, 2:3) = [6.3, -8];
_{42} cases (104, 2:3) = [3.5, -9];
43 \vert \text{cases}(105, 2:3) = [0, -9];
44
_{45} cases (106, 2:3) = [-3.5, -9];
_{46} cases (107, 2:3) = [-6.3, -8];
47 \vert \text{cases}(108, 2:3) = [-8, -6.3];48 \vert \text{cases}(109, 2:3) = [-9, -3.5];
49 \vert \text{cases}(110, 2:3) = [-9, 0];50
_{51} cases(111:120,2:3) = - cases(101:110,2:3);
52
53 \frac{1}{6} Left street to the roundabout
_{54} cases (121:140.2)=lane2:
55 \text{ | cases}(141:160.3) = \text{lane2};56 \text{ cases}(161:180,2) = -1ane2;
57 \vert \text{cases}(181:200,3) = -\text{lane2};58
59 % Right street to the roundabout
60 \vert cases (201:220, 2)=lane2;
61 \text{ cases}(201:220,3)=4;62 \ \text{(cases}(221:240,2)=-4;63 \vert cases (221:240, 3)=lane2;
64 \vert \text{cases}(241:260,2) = -\text{lane2};65 \text{ cases}(241:260,3) = -4;66 \text{ cases}(261:280,2)=4;67 \vert \text{cases}(261:280,3) = -1ane2;
68
69
70 %% Show the geometry
```

```
71 \mid \text{if}(\text{show})72 plot(cases(:,2),cases(:,3),'o');
73 axis equal;
74 end
```

```
Listing 3: Main.m
```

```
1 \n % Main script
2 clear all; close all; clc;
3
4
5 %% Default parameters
6 \frac{\gamma}{\gamma} freq: 4x4-matrix:
7 \mid \text{\%} (x,1): percentage of total traffic coming from direction x
8 \times 2: percentage of traffic from direction x turning right
9 \mid \text{\%} (x,3): percentage of traffic from direction x going straight
10 \% (x,4): percentage of traffic from direction x turning left
11
12 %%%%%%%%%% scenario 1
_{13} | freq = ...
_{14} [25 33 34 33;...
15 25 33 34 33;...
16 25 33 34 33;...
17 25 33 34 33];
18 %%%%%%%%%% scenario 2
19 \mid \text{\%} freq = ...
20 \big| \text{\%} [35 15 70 15;...
21 \big| \begin{array}{cc} \gamma & 15 \end{array} \big| 40 \big| 20 \big| 40; \ldots22 \frac{1}{6} 35 15 70 15;...
23 \mid \frac{9}{6} 15 40 20 40];
24 %%%%%%%%%% scenario 3
_{25} \% freq = ...
26 \frac{\pi}{6} [35 70 15 15;...
27 \frac{\nu}{6} 35 15 15 70;...
28 \sqrt{\frac{2}{9}} 15 20 40 40;...
29 \mid \text{\%} 15 40 40 20];
30
31 \frac{\%}{\ }32 \frac{1}{6} tmax: maximum number of iterations simulated
33 \frac{\text{1}}{\text{6}}34 \frac{1}{6} totalCars: number of totally simulated cars
35 \frac{\text{V}}{\text{s}}36 \frac{1}{6} strategy(1): percentage of cars driving straight taking the left lane
37 \frac{1}{6} strategy(2): percentage of cars driving left taking the left lane
38 \frac{\text{V}}{\text{6}}39 \big| \text{\textdegree{}} show: if 1, the occupied cases are drawn in each iteration and a movie
```

```
40\, % is generated
41
_{42} totalCars = 7500;
43 \text{ } \frac{\text{ }{\text{}}\text{}}{\text{ }{\text{}}\text{}} tmax = 5000;
44 | strategy = [0;100];
45 show = 1;
46
47 %% Initialize geometry and cars
48 cases = initGeom(show);
49 cars = initCars( freq, totalCars, tmax, strategy);
50
51 %% initialize statistical variables
52 \midqueue=[];
53 queuestats=[];
54 finalt=0; %duration of simulation
55
56 %% initialize movie
57 \mid \text{if}(\text{show})58 filmli = avifile('filmli.avi','compression','Cinepak','fps',6);
59 \text{ km}60 %% Time loop
61 | while(length(find(cars(:,7)==2))<sup>\sim</sup>=totalCars)%%% loop until all cars have reached
        their destination
62 finalt=finalt+1;
63 % Assume that the cars' positions are in cars(:,2) (lastPosition).
64 \frac{8}{10} Move all cars in subroutines to a probably new position cars(:,1)
65 % (actualPosition).
66 % Then check, if these new positions are free. If so, then update.
67
68 [cars, cases]=moveCarFromCross(cars, cases, finalt);
69 [cars, cases] = moveCarOuterRoundabout(cars, cases);
70 [cars, cases] = moveCarInnerRoundabout(cars, cases);
71 [cars, cases]=moveCarToCross(cars, cases, finalt);
72 queue = statistics(cars, cases, queue);
73 if(show)
74 filmli = visualize(cases, show, filmli, queue);
75 end
76 end
77
78 \frac{\%}{\%} analyze and show statistics
79 \mid queuestats=[queuestats;queue];
80 \mid \text{runtimes=cars}(:,9)-cars(:,6);_{81} if(show)
82 filmli = close(filmli);
83 end
84 showstats(finalt, queuestats, runtimes);
```
Listing 4: moveCarFromCross.m

```
_1 function [cars, cases] = moveCarFromCross(cars, cases, time)
2
3 for caseID = 1 : 80
4 if (caseID==1 ||caseID==21||caseID==41||caseID==61) %empty the exiting cars
\frac{1}{5} if cases(caseID,1)>0
6 \mid \text{cars}(\text{cases}(\text{caseID}, 1), 7) = 2;7 cars(cases(caseID,1),9)=time;
8 \mid cases(caseID, 1)=0;
9 end
10 | elseif (cases(caseID,1) > 0) % if there is a car in this case number
11 thisCar=cases(caseID,1);
12 if (cases (caseID-1,1)==0) % if next case empty, drive forward
13 cars(thisCar,2)=caseID; %last position
14 cars(thisCar, 1)=caseID-1; % actual position
15 cars(thisCar, 5)=0; \%not queuing
16 cases(caseID-1,1)=thisCar;
17 cases(caseID, 1)=0;
18 elseif cars(thisCar, 2) = = cars(thisCar, 1)
19 cars(thisCar, 5)=1; %queuing
20 else
21 cars(thisCar,2)=caseID; %not yet queuing
22 end
23 end
24
25 end
```
Listing 5: moveCarInnerRoundabout.m

```
1 function [cars, cases] = moveCarInnerRoundabout(cars, cases)
2 % MOVECARINNERROUNDABOUT Move all cars in the inner line of the roundabout
3 \sqrt{2} cars: n x 7 - Matrix
4 \mid \text{\%} (x,1): actual position: cases. ID
5 \mid \text{\%} (x,2): last position: cases. ID
6 \frac{8}{6} (x,3): origin: [1:4]
7 \mid \text{\%} (x, 4): destination [1:4]
8 %
9 \mid \text{\% cases: } n \times 1 - Matrix
10 \sqrt{6} (x,1): occupied: car. ID if yes, 0 if empty
11
12 \sqrt{\% Algorithm:
13 \frac{\%}{\phantom{0}} \ldots14 \frac{\%}{\%}15 |% Note: ???
16 % This algorithm implies that if the car cannot exit, it has to drive an
17 \frac{\%}{\%} additional turn.
```

```
19
_{20} for caseID = 101 : 120
21 if(cases(caseID) > 0) % if there is a car in this case number
_{22} thisCar = cases(caseID,1);
23 Switch caseID
24 case 103
25 X if car wants to drive to outer line here and there is free space
26 if(cars(thisCar, 4) == 1)27 if (cases (82) == 0)
28 cars(thisCar,1) = 82; % new position
29 29 cars(thisCar, 2) = 103;% old position
30 \mid cases(82) = thisCar; % lock new cell
31 cases(103) = 0; % free old cell
\frac{32}{2} cars(thisCar, 5)=0;
33 else
34 if cars(thisCar,2)==cars(thisCar,1)
35 cars(thisCar, 5)=1;
36 end
37 cars(thisCar, 1)=cars(thisCar, 2);
38 end
39 else % car wants to continue on inner line
40 if (cases(102) == 0) % if cell is free, move forward
41 \vert cars(thisCar,1) = 102; % new position
_{42} cars(thisCar,2) = 103;% old position
43 cases(102) = thisCar; % lock new cell
\begin{array}{c|c}\n a4 & \text{cases}\n \text{(103) = 0; % free old cell}\n \end{array}\cos(\text{thisCar}, 5)=0;46 else
_{47} if cars(thisCar,2)==cars(thisCar,1)
\cos(\text{thisCar.5})=1;
49 end
\cos cars(thisCar, 1)=cars(thisCar, 2);
51 end
52 end
53
54 case 118
55 if (cars(thisCar, 4) == 2)
56 if (cases (97) == 0)
57 cars(thisCar, 1) = 97;
58 cars(thisCar, 2) = 118;
59 cases(97) = thisCar;
60 cases (118) = 0;
61 cars(thisCar, 5)=0;
62 else
63 if cars(thisCar,2)==cars(thisCar,1)
```

```
64 cars(thisCar, 5)=1;
65 end
66 cars(thisCar, 1)=cars(thisCar, 2);
67 end
68 else
69 if(cases(117) == 0)70 cars(thisCar, 1) = 117; % new position
71 cars(thisCar, 2) = 118;% old position
72 cases(117) = thisCar; % lock new cell
73 \sim \text{cases}(118) = 0; % free old cell
74 cars(thisCar, 5)=0;
75 else
\begin{array}{c|c}\n 76 & \text{if cars(thisCar, 2) == cars(thisCar, 1)}\n\end{array}77 cars(thisCar, 5)=1;
78 end
79 cars(thisCar, 1)=cars(thisCar, 2);
80 end
81 end
82
83 case 113
84 if (cars(thisCar, 4) == 3)
85 if(cases(92) == 0)
86 cars(thisCar, 1) = 92;
87 cars(thisCar, 2) = 113;
88 cases(92) = thisCar;
89 \t\t \text{cases}(113) = 0;90 \mid \text{cars}(\text{thisCar}, 5)=0;91 else
92 if cars(thisCar,2)==cars(thisCar,1)
_{93} cars(thisCar, 5)=1;
94 end
\cos cars(thisCar, 1)=cars(thisCar, 2);
96 end
97 else
98 if(cases(112) == 0)
99 cars(thisCar, 1) = 112;
100 cars(thisCar, 2) = 113;
\begin{array}{c|c}\n 101 & \text{cases(112)} = \text{thisCar};\n \end{array}102 | \cos(113) = 0;\cos cars(thisCar, 5)=0;
104 else
\inf cars(thisCar,2)==cars(thisCar,1)
106 cars(thisCar, 5)=1;
107 end
108 cars(thisCar, 1)=cars(thisCar, 2);
109 end
```
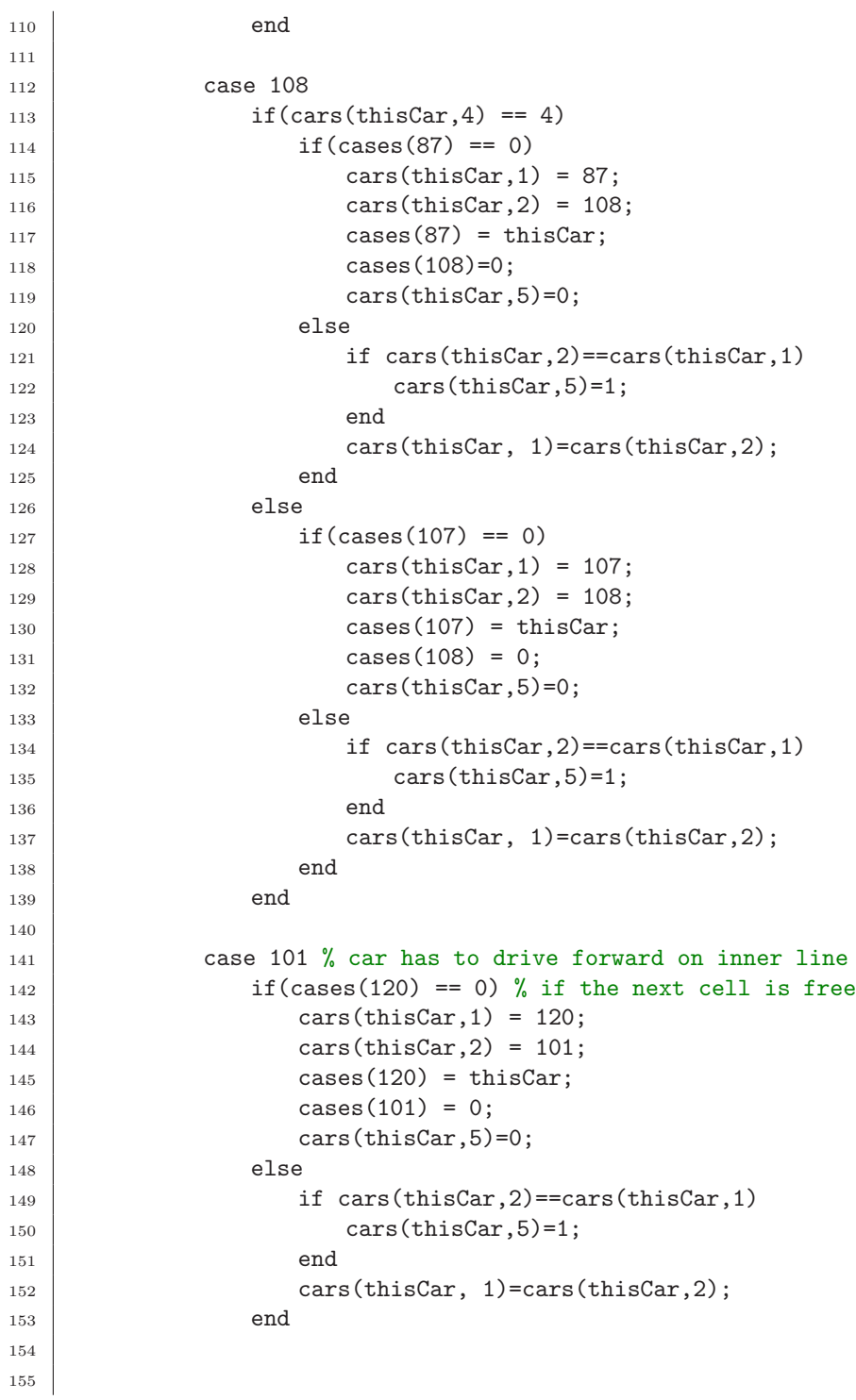

```
156 otherwise
157 if (cases (caseID - 1) == 0) \% if next cell is free
158 cars(thisCar,1) = caseID-1; % move forward
159 \vert cars(thisCar,2) = caseID; % save old position
160 cases(caseID-1) = thisCar; % lock new cell
161 cases(caseID) = 0; % free old cell
162 cars(thisCar, 5)=0;
163 else
164 if cars(thisCar,2)==cars(thisCar,1)
\text{class}(\text{thisCar}, 5)=1;166 end
\begin{array}{c|c}\n 167 & \text{cars}(\text{thisCar}, 1) = \text{cars}(\text{thisCar}, 2);\n\end{array}168 end
169 end
170 end
171 end
172
173 end
```

```
Listing 6: moveCarOuterRoundabout.m
```

```
_1 function [cars, cases] = moveCarOuterRoundabout(cars, cases)
2 % MOVECAROUTERROUNDABOUT Move all cars in the outer line of the roundabout
3 \sqrt{2} cars: n x 7 - Matrix
4 \mid \text{\%} (x,1): actual position: cases. ID
5 \mid \text{\%} (x,2): last position: cases. ID
6 \% (x,3): origin: [1:4]
7 \mid \text{\%} (x,4): destination [1:4]
8 %
9 \frac{1}{6} cases: n x 1 - Matrix
10 \frac{1}{6} (x,1): occupied: car. ID if yes, 0 if empty
11
12 \frac{\% \text{ Algorithm:}}{}13 \sqrt{ } For each car, determine if it leaves at this exit. If yes,
14 \frac{1}{8} put it onto the road such that it can drive away from the roundabout.
15 \frac{8}{15} Else, push it forward in the roundabout.
16 \frac{\%}{\%}17 \frac{\%}{\%}18 % Note:
19 \frac{1}{6} This algorithm implies that if the car cannot exit, it stops.
20_{21} for caseID = 81 : 100
22 if(cases(caseID, 1) > 0) % if there is a car in this case number
23 thisCar = cases(caseID, 1);
24 switch caseID
25 case 81
```

```
26 % if car wants to leave here (road 1) and there is free space
27 if (cars(thisCar, 4) == 1)
_{28} \qquad \qquad if(cases(20) == 0)
29 cars(thisCar,1) = 20; \% new position
30 cars(thisCar, 2) = 81; \% old position
31 cases(20) = cases(caseID, 1); % lock new cell
32 \nvert cases(81) = 0; \% free old cell
\cos(\text{thisCar}, 5)=0;34 else
35 if cars(thisCar,2)==cars(thisCar,1)
36 cars(thisCar, 5)=1;
37 end
38 cars(thisCar, 2)=cars(thisCar,1);
39 end
40 else % car doesn't indicate, hence drives forward inside the
              roundabout.
41 \left| \right| if (cases (100) == 0)
\begin{array}{ccc} 42 & \text{cars}(\text{thisCar},1) = 100; & \text{% new position} \end{array}43 cars(thisCar, 2) = 81; \% old position
\begin{array}{c} 44 \end{array} cases(100) = cases(caseID, 1); % lock new cell
45 (81) = 0; % free old cell
46 cars(thisCar,5)=0; %no queuing
47 else
48 if cars(thisCar,2)==cars(thisCar,1)
49 cars(thisCar, 5)=1; % % % % % 400 m
50 end
\begin{array}{c|c}\n 51 & \text{cars}(\text{thisCar}, 2) = \text{cars}(\text{thisCar}, 1);\n\end{array}52 end
53 end
54
55 case 86
56 if (cars(thisCar, 4) == 4)
57 if (cases (80) == 0)
58 cars(thisCar, 1) = 80;
\cos(\text{thisCar}, 2) = 86;60 cases(80) = cases(caseID, 1);
61 cases (86) = 0;
\begin{array}{ccc} 62 & \text{cars}(\text{thisCar}, 5)=0; & \text{%no queuing} \end{array}\overline{63} else
64 if cars(thisCar,2)==cars(thisCar,1)
65 cars(thisCar,5)=1; %queuing
66 end
67 cars(thisCar, 2)=cars(thisCar,1);
68 end
69 else
70 | if(cases(85) == 0)
```

```
71 cars(thisCar, 1) = 85;
\begin{array}{c|c}\n\hline\n\text{72} & \text{cars}(\text{thisCar},2) = 86;\n\end{array}\begin{array}{c|c}\n\hline\n\end{array} cases(85) = cases(caseID, 1);
74 | \ncases(86) = 0;75 cars(thisCar,5)=0; %no queuing
76 else
77 if cars(thisCar,2)==cars(thisCar,1)
78 cars(thisCar,5)=1; %queuing
79 end
80 cars(thisCar, 2)=cars(thisCar, 1);
81 end
82 end
84 case 91
85 if(cars(thisCar, 4) == 3)
86 if(cases(60) == 0)
87 cars(thisCar, 1) = 60;
88 cars(thisCar, 2) = 91;
89 cases(60) = cases(caseID, 1);
90 \t\t \text{cases}(91) = 0;_{91} cars(thisCar, 5)=0; _{\text{6}}^{\circ} %no queuing
92 else
93 if cars(thisCar,2)==cars(thisCar,1)
94 cars(thisCar, 5)=1; %queuing
95 end
96 cars(thisCar, 2)=cars(thisCar,1);
97 end
98 else
99 if(cases(90) == 0)\cos(\text{thisCar.1}) = 90;\cos(\text{thisCar}, 2) = 91;102 cases(90) = cases(caseID, 1);
\cos(91) = 0;104 cars(thisCar, 5)=0; %no queuing
105 else
106 if cars(thisCar,2)==cars(thisCar,1)
107 | cars(thisCar, 5)=1; % % % % % queuing
108 end
\begin{array}{c|c}\n 109 & \text{cars}(\text{thisCar}, 2) = \text{cars}(\text{thisCar}, 1);\n\end{array}110 end
111 end
113 case 96
114 if (cars(thisCar, 4) == 2)
115 if(cases(40) == 0)116 cars(thisCar, 1) = 40;
```
83

112

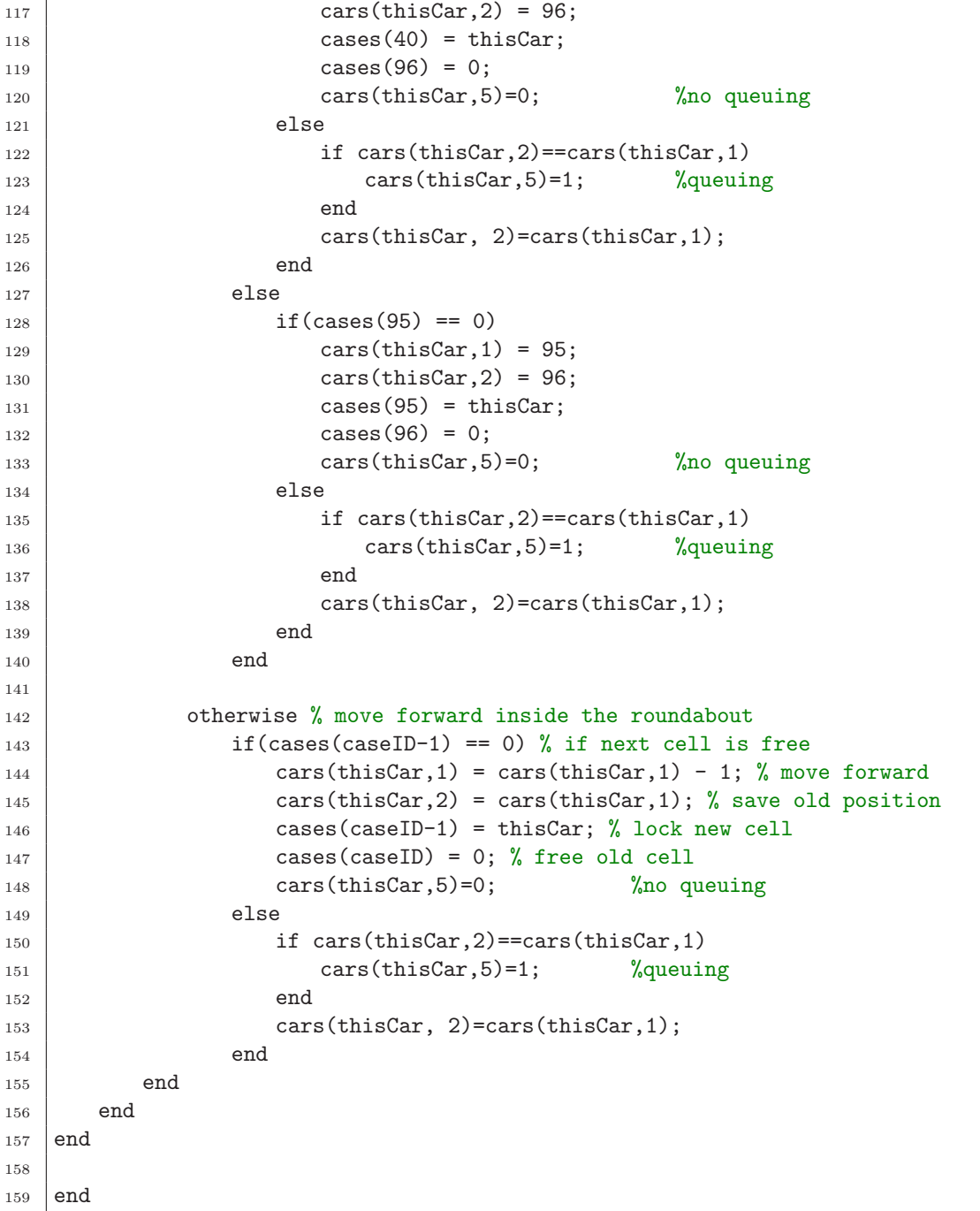

Listing 7: moveCarToCross.m

```
_1 function [cars, cases] = moveCarToCross(cars, cases, time)
2
3
4 for caseID = 121 : 280
5 switch caseID
6 %%%%%%%%%%%%%%%%%% CARS WANTING TO ENTER THE INNER LANE
           %%%%%%%%%%%%%%%%%%%%%%%%%%%%
7 case 121
8 if cases(caseID,1)>0
9 thisCar=cases(caseID,1);
10 if (cases(100,1)=0 && cases(120,1)==0 && cases(81,1)==0 && cases
                 (101,1) == 0;
11 cars(thisCar,2)=caseID; %last position
12 cars(thisCar, 1)=120; % move into roundabout
\text{cars}(\text{thisCar}, 5)=0; \text{ %not} \text{ queuing})\cos(120,1) = \csc(\csc(\csc(120,1)))\begin{array}{c|c}\n 15 & \text{cases} (\text{caseID}, 1)=0; \end{array}16 elseif cars(thisCar,2)==cars(thisCar,1)
17 cars(thisCar, 5)=1; %queuing
18 else
19 cars(thisCar,2)=caseID; %not yet queuing
20 end
21 end
22 case 141
23 if cases(caseID,1)>0
24 thisCar=cases(caseID,1);
25 if (cases(96,1)=0 && cases(115,1)==0 && cases(95,1)==0 && cases
                 (116,1) == 0);26 cars(thisCar,2)=caseID; %last position
27 cars(thisCar,1)=115; % move into roundabout
28 cars(thisCar, 5)=0; %not queuing
\cos(115,1)=\cases(\caseID,1);30 \text{ cases}(\text{caseID}, 1)=0;31 elseif cars(thisCar,2)==cars(thisCar,1)
32 cars(thisCar, 5)=1; % queuing
33 else
34 cars(thisCar,2)=caseID; %not yet queuing
35 end
36 end
37 case 161
38 if cases(caseID,1)>0
39 thisCar=cases(caseID,1);
40 if (\text{cases}(91,1)=0 \& \& \text{cases}(110,1)=0 \& \& \text{cases}(90,1)=0 \& \& \text{cases}(111,1)=0;
41 cars(thisCar,2)=caseID; %last position
42 cars(thisCar,1)=110; % move into roundabout
```
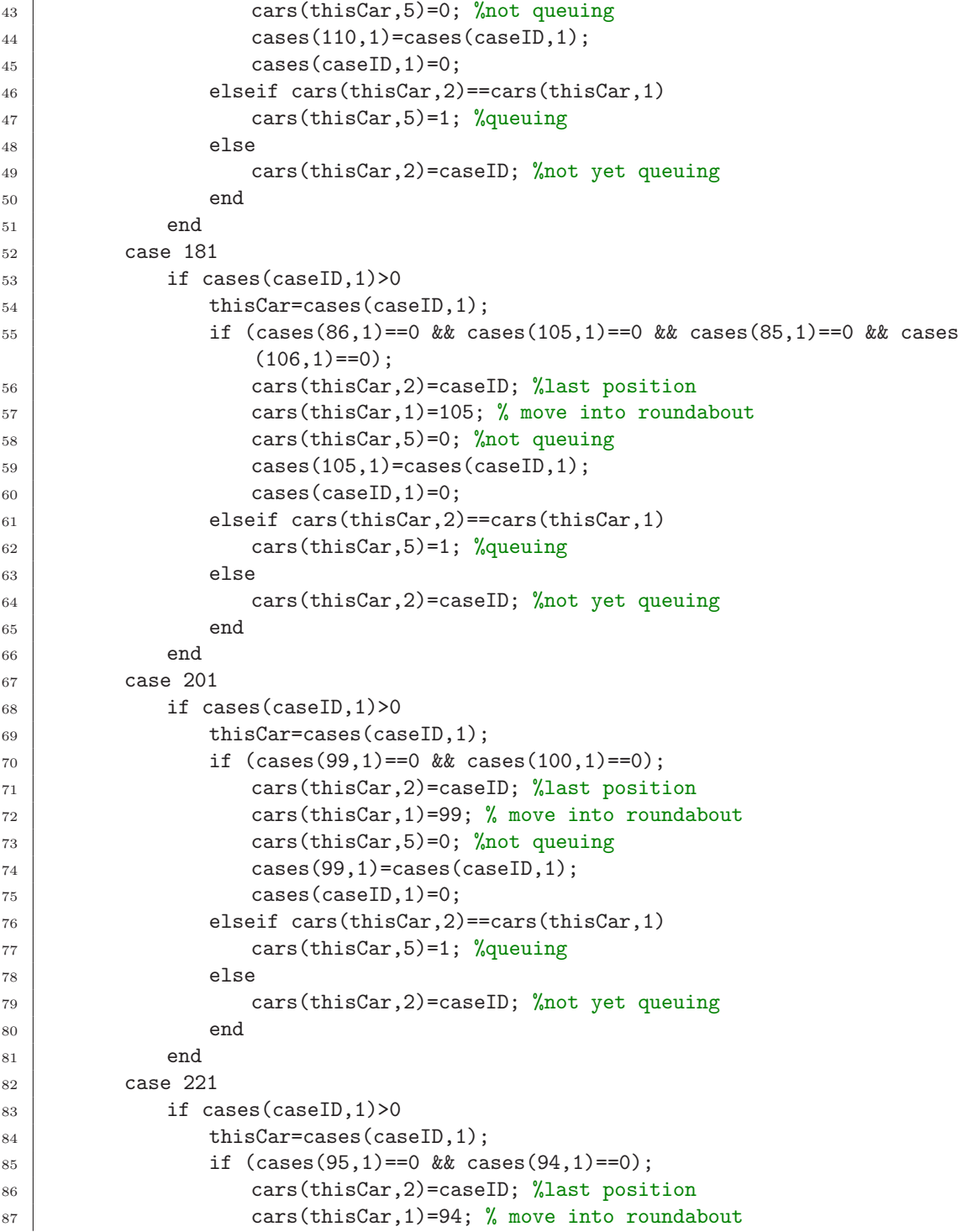

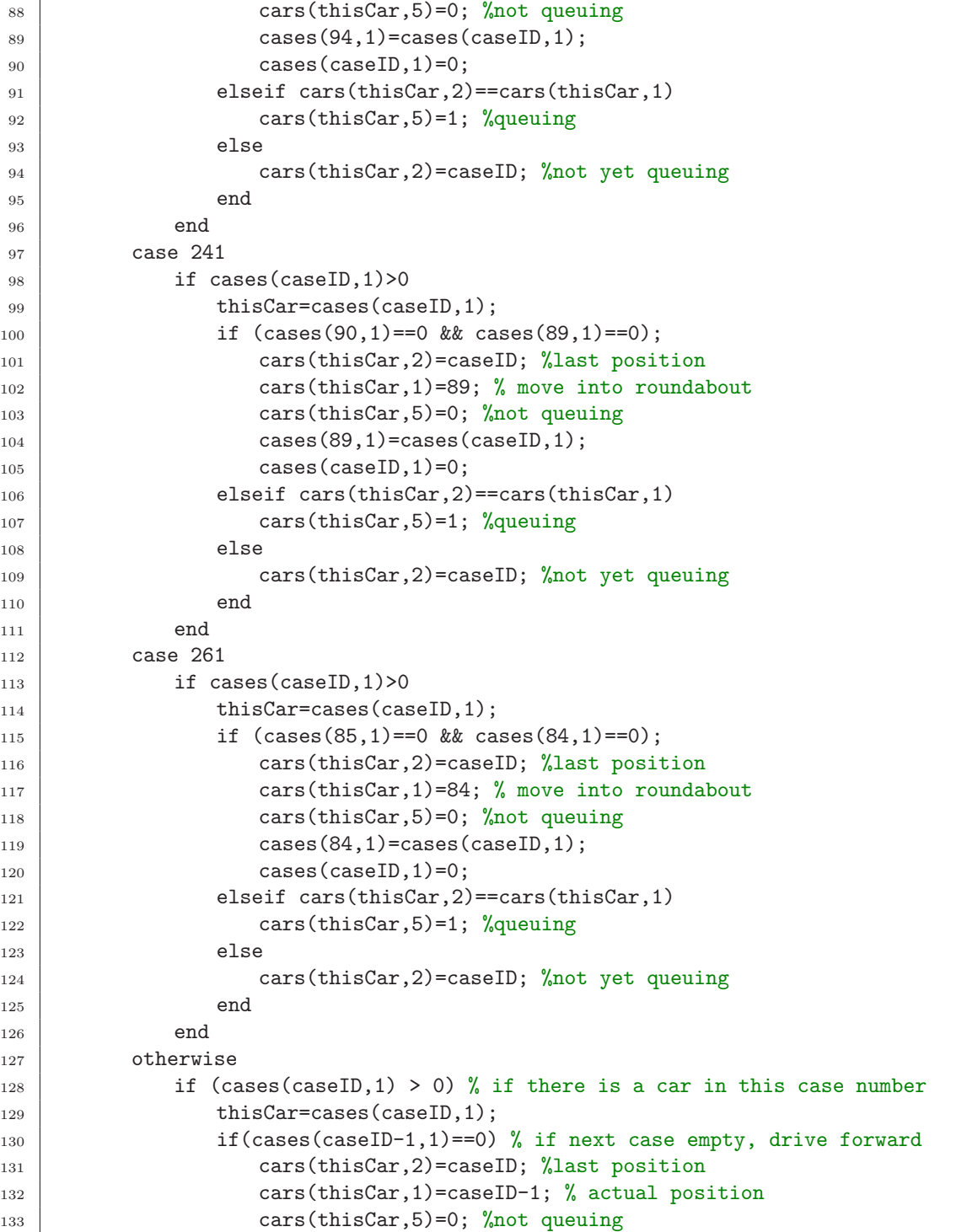

```
\begin{array}{|c|c|c|}\n \hline\n & \text{cases}(\text{caseID-1},1)=\text{cases}(\text{caseID},1);\n\end{array}\begin{array}{c|c}\n & \text{cases} (\text{caseID}, 1)=0; \end{array}_{136} elseif cars(thisCar,2)==cars(thisCar,1)
137 cars(thisCar, 5)=1; % queuing
138 else
139 cars(thisCar, 2)=caseID; %not yet queuing
140 end
141 end
142 end
143 end
144 %%%%%%%%%% Entering cars %%%%%%%%%%%%%%%%%%%%%%%%%%%%%%%%%%%%%%%%%%%%%%%%%%
145
_{146} for i=1:size(cars)
_{147} if (cars(i,6)>time)
148 break;
149 end
150 if(cars(i,7)=1)151 switch(cars(i,8))
\begin{array}{|c|c|c|}\n\hline\n & \text{152}\n\end{array} case 140
153 if(cases(140,1)=0)\frac{154}{154} cases (140, 1)=i;
155 cars(i,7)=0; %state:driving
\text{cars}(i,1)=140;157 end
158 case 160
159 if(cases(160,1)==0)
160 cases(160,1)=i;
161 cars(i,7)=0; %state:driving
\text{cars}(i,1)=160;163 end
164 case 180
165 if(cases(180,1)==0)
166 cases(180, 1)=i;
\text{cars}(i,7)=0; \text{ %state:driving}168 cars(i,1)=180;
169 end
170 case 200
if(cases(200,1)=0)172 | \ncases(200,1)=i;\text{173} cars(i,7)=0; %state:driving
\text{cars}(i,1) = 200;175 end
176 case 220
177 if (cases (220, 1) == 0)
178 cases (220, 1)=i;
179 cars(i,7)=0; %state:driving
```

| 180 | $cars(i, 1)=220;$                |
|-----|----------------------------------|
| 181 | end                              |
|     | case 240                         |
| 182 |                                  |
| 183 | if $(cases(240,1)=0)$            |
| 184 | $cases (240, 1)=i$ ;             |
| 185 | $cars(i, 7)=0; % state: driving$ |
| 186 | $cars(i, 1)=240;$                |
| 187 | end                              |
| 188 | case 260                         |
| 189 | if $(cases(260,1)=0)$            |
| 190 | $cases(260,1)=i$ ;               |
| 191 | $cars(i, 7)=0; % state: driving$ |
| 192 | $cars(i, 1)=260;$                |
| 193 | end                              |
| 194 | case 280                         |
| 195 | if $(cases(280,1)=0)$            |
| 196 | $cases (280, 1)=i;$              |
| 197 | $cars(i, 7)=0; % state: driving$ |
| 198 | $cars(i, 1)=280;$                |
| 199 | end                              |
| 200 | end                              |
| 201 | end                              |
| 202 | end                              |

Listing 8: showstats.m

```
1 function showstats(finalt, queuestats, runtimes)
2 %SHOWSTATS Plots the final statistics of the simulation
3 \frac{1}{6} Detailed explanation goes here
4 fig4=figure(4);5 \left[ \text{set}(\text{fig4}, \text{ 'Position'}, [50 50 1200 300]) \right]6 hold on
7 \times 1 subplot(1,2,1)\frac{8}{100} plot(1:length(queuestats(1,:)),queuestats(1,:),'-r',1:length(queuestats(1,:)),
        mean(queuestats(1,:)),'-b');
9
10 title('queuing
statistics');
11 xlabel('time');
_{12} ylabel('#<sub>\sqcup</sub>cars');
_{13} legend('queue<sub>\sqcup</sub>length', 'average_{\sqcup}queue_{\sqcup}length');
14 axis([0 \text{ final to } \max(\text{queuestas}(1,:))]);
15 hold off
16
_{17} subplot(1,2,2)18 hold on
19 hist(runtimes,linspace(0,max(runtimes),20));
```

```
20 %plot(1:max(runtimes),mean(runtimes));
21 text(max(runtimes)*2/3,2000,['average
_1runtime:
_1' int2str(mean(runtimes))])
22 axis tight
23 title('runtime<sub>L</sub>histogram');
24 xlabel('running
duration');
25 ylabel('\#<sub>\sqcup</sub>cars');
26
_{27} hold off
28
29 end
```
Listing 9: statistics.m

```
1 function [ queue ] = statistics ( cars, cases , queue )
2 |%STATISTICS Responsible for all kind of statistics
3 \frac{1}{6} queue: number of cars actually in a queue
4
5 \midqueue = [queue length(find(cars(:,5)))];
6
7 \mid end
```

```
Listing 10: visualize.m
```

```
1 function [filmli]=visualize(cases, show, filmli, queue)
2 \mid screen_size = get(0, 'ScreenSize');
3 figHandle=figure(1);
4 set(figHandle, 'Position', [0 0 screen_size(3) screen_size(3)/2] );
5 clf;
6 figure(figHandle);
7 \times  subplot(2.2, [1 3])
\vert hold on:
9 \times 2 \times 5 (-100 100 -100 100 );
_{10} plot(cases(:,2),cases(:,3),'o','Color',[0.5 0.5 0.5]);
11
12 \vert occupied = find(cases(:,1) > 0);
13 if( "isempty(occupied) )
14 plot(cases(occupied,2), cases(occupied,3), 'hr');
15
16 end
_{17} subplot(2,2,2)_{18} plot(1:length(queue),queue,'-r');
19 title('queuing
statistics');
20 xlabel('time');
21 ylabel('cars
\Boxqueuing');
22 \frac{2}{3} % axis ([0 2*tmax 0 25]);
23
```
24  $\vert$  F = getframe(figHandle); 25  $\overrightarrow{filmli} = addframe(filmli, F);$ 

## References

- [1] R. Wang and HJ Ruskin. Modelling Traffic Flow at Multi-Lane Urban Roundabouts. International Journal of Modern Physics C, 17(5):693–710, 2006.
- [2] Wikipedia. Roundabout wikipedia, the free encyclopedia, 2010. [Online; accessed 11-December-2010].
- [3] Tony Wood and Bastian Bücheler. Traffic Dynamics Traffic Flow Comparison of Roundabouts and Crossroads. Lecture with Computer Exercises: Modelling and Simulating Social Systems with MATLAB — Project Report, 2010.